## New Functions demo in MS Excel:-1: DATEDIF()

This function is used to calculate difference between two dates in order to specified parameter arguments as third argument.

It has three arguments:-

- (1)Start Date
- (2) End Date
- (3) Difference Parameter :- "y", "ym", "md"
  Other values are:- "m", "d" and "yd".

The details are as follows:-

The Practical Screen Snap is as follows:

Excel Functions Today we will learn a function which is used to calculate a person's age based on date of birth. The function - = Date diffe ies used to calculate the difference between two dates. 1 Enter your Date of Broth: -25-Sep-2006 2 = "Your age is" & DATEDIF (B1, Today (), 3 "y") & "years," & DATEDIF (B1, Today) "ym") & " Months & " & DATEDIF (B1, Today) "md") & "Days." Syntax: -= DATEDIF (Date, Datez, interval)

Symtaxis -= DATEDIF (Date, Datez, interval)
Where interval is 
Cay " for Years

"M" - for months

"d" for Days ("ym") for Months over years "yd" - for days over years. ("and") - for Days over Months, Date 1 — Date from where you want to start the calculation of your interval Date 2 - Date to which you want to calculate the interval. Inotherwords it is end date. In above formula we have given first date - date of birth and Second date - current date by given loday () function. It is very useful for calculating present age in years, months and days of a person

## The Practical Snap picture is as follows:-

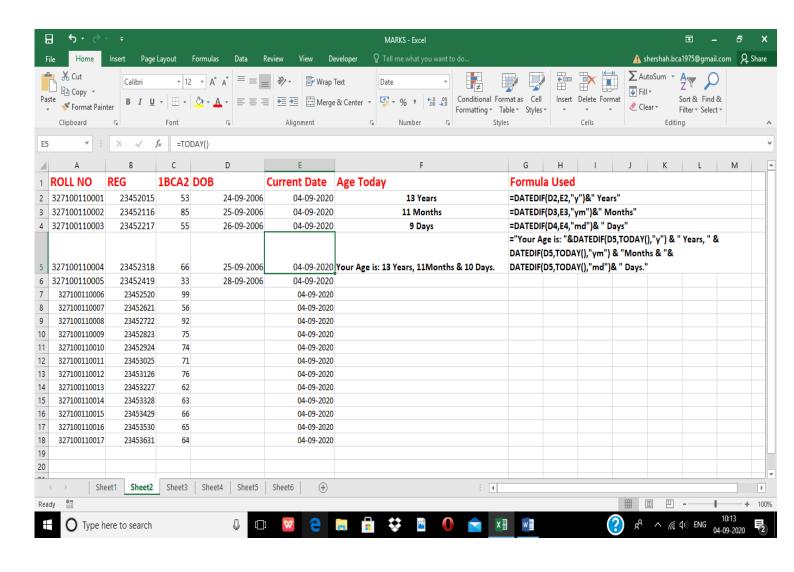